## Données valides

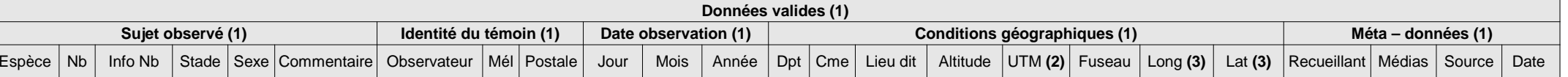

**1**Ces deux lignes sont mal pratiques, les celllules fusionnées posent toujours des problèmes lors des importantions, de plus elles limitent mais n'empêche pas la bonne gestion de filtres et de tris dans un tableau excel

**2**Les géocoordonnées sont un problème délicat en raison de la multiplicité des systémes. Ceci fragilise totalement l'exercice. Néanmoins il faut bien avancer... Je préconise une colonne seulement pour indiquer le

- système de géocoordonnées et deux colonnes Long Lat pour y indiquer les valeurs
- **3**Cellule mal formatée : il faut formater en texte les Longitudes et les Latitudes pour qu'elles soient lisibles

## **Recommandation**

- Faire au minimum une sauvegarde de la base de données des enquêtes en décembre sur la clé USB fournie par le réseau
- Transmettre une sauvegarde annuelle des base de données en tableur de chaque enquête au conseil
- Travailler avec des outils et des formats permettant l'importation et l"exportation
- Utiliser par défaut si besoin le fichier de classeur vierge au format xls (non obligatoire)
- Accepter les données "anonymes" existantes dans la bibliographie
- Pas de décision arrêtée sur le traitement des indications temporelles imprécises
- (soit l'ajout d'un champ type "19e siècle", soit l'ajout d'une précision liée à la donnée type "1935 avec 5 ans de précision ou 1850 pour 50 ans")

- Vérifier la concordance et la cohérence des coordonnées géographiques des données

- Etre attentif dans la consignation des données dans le tableur

- Considérer les commentaires comme un champ libre ("vécu" de la donnée) pouvant contenir des informations sur le contexte, le témoignage, l'anecdote et dont la conservation est une utilité

Prévoir deux feuilles dans le tableur pour les données valides et invalides avec un champ "Motif" d'explication de l'invalidation

Données valides